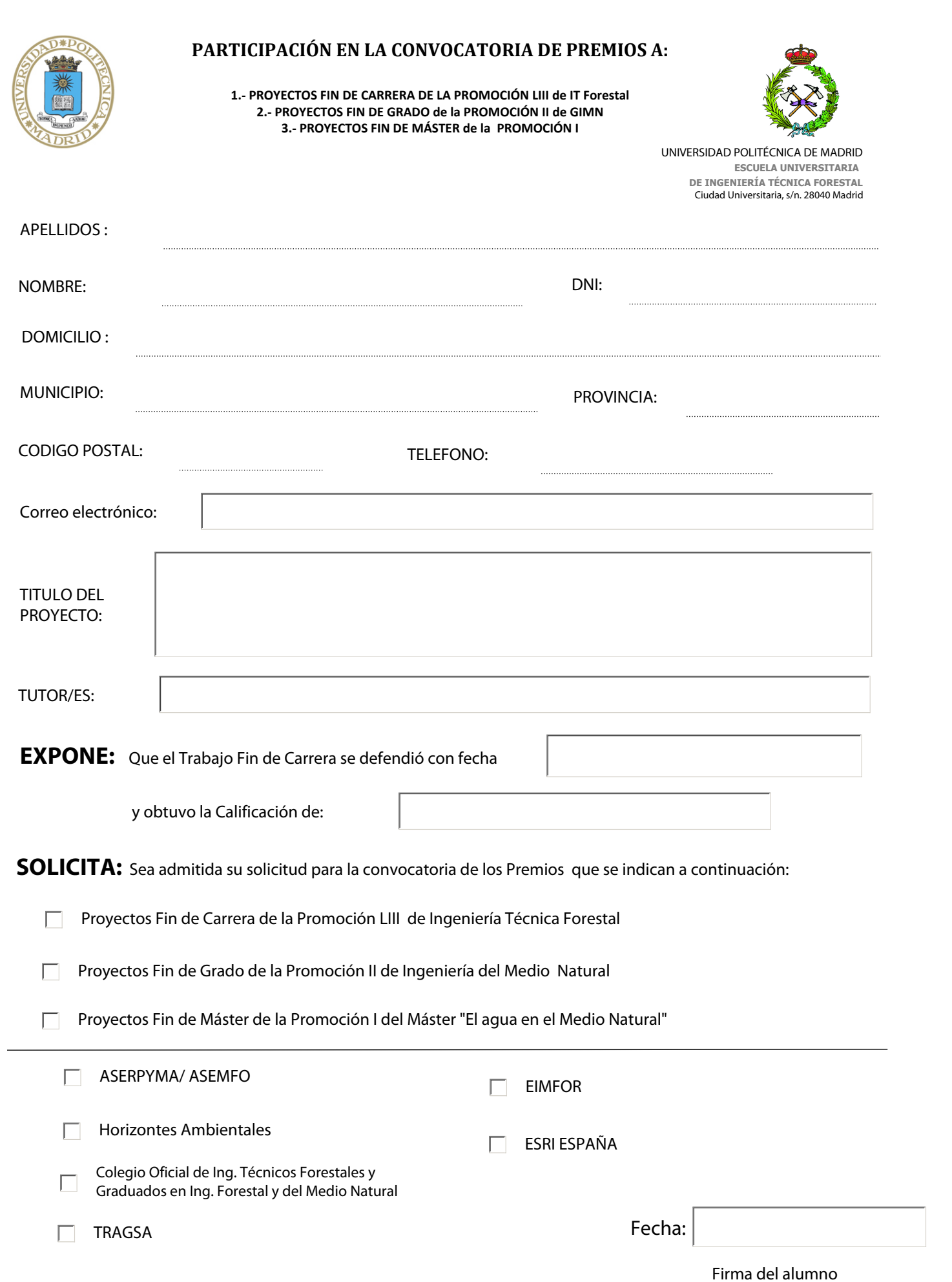

**SR. DIRECTOR DE LA E.U.I.T. FORESTAL DE MADRID**